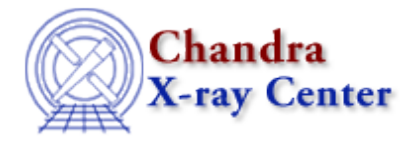

URL:<http://cxc.harvard.edu/ciao3.4/readrmf.html> Last modified: December 2006

#### *AHELP for CIAO 3.4* **readrmf** Context: varmm

*Jump to:* [Description](#page-0-0) [Example](#page-1-0) [FORMAT OF THE RESPONSE MATRIX](#page-2-0) [CHANGES IN CIAO 3.1](#page-2-1) [CHANGES](#page-2-2) [IN CIAO 3.0.2](#page-2-2) [CHANGES IN CIAO 3.0](#page-2-3) [Bugs](#page-3-0) [See Also](#page-3-1)

## **Synopsis**

S−Lang function to read a Redistribution Matrix File (RMF)

# **Syntax**

```
Struct Type readrmf( filename )
Error Return Value: NULL
Argument:
filename is a String_Type variable
```
# <span id="page-0-0"></span>**Description**

The readrmf() function provides a high−level interface to reading in a Redistribution Matric File (ARF) from a FITS binary table that follows the relevant [OGIP standard](http://heasarc.gsfc.nasa.gov/docs/heasarc/caldb/docs/summary/cal_gen_92_002_summary.html). The ahelp page for readfile describes the features of this routine that are common to all the "read" functions provided by the Varmm module. This page describes those features that are unique to the readrmf() command.

The filename argument should be a string that contains the name of the file to be read in. Although it can include Data−Model filters it is best not to use them when reading in RMF, since any filter may well remove needed information from the file. As an example of how the function is used:

chips> rmf = readrmf( "src.rmf" )

#### **What does the function return?**

The function returns a structure whose fields contain the data read in from the file. If an error occurred − such as the file not being found, or it does not contain a RMF − then NULL is returned instead. The returned structure follows the format of the other "read" functions: metadata − i.e. information about the file − is stored in fields beginning with an underscore character followed by fields containing the image data and coordinate−transformation information. The initial fields are discussed in "ahelp readfile"; here we concentrate on those fields specific to RMFs.

#### **Fields specific to RMFs:**

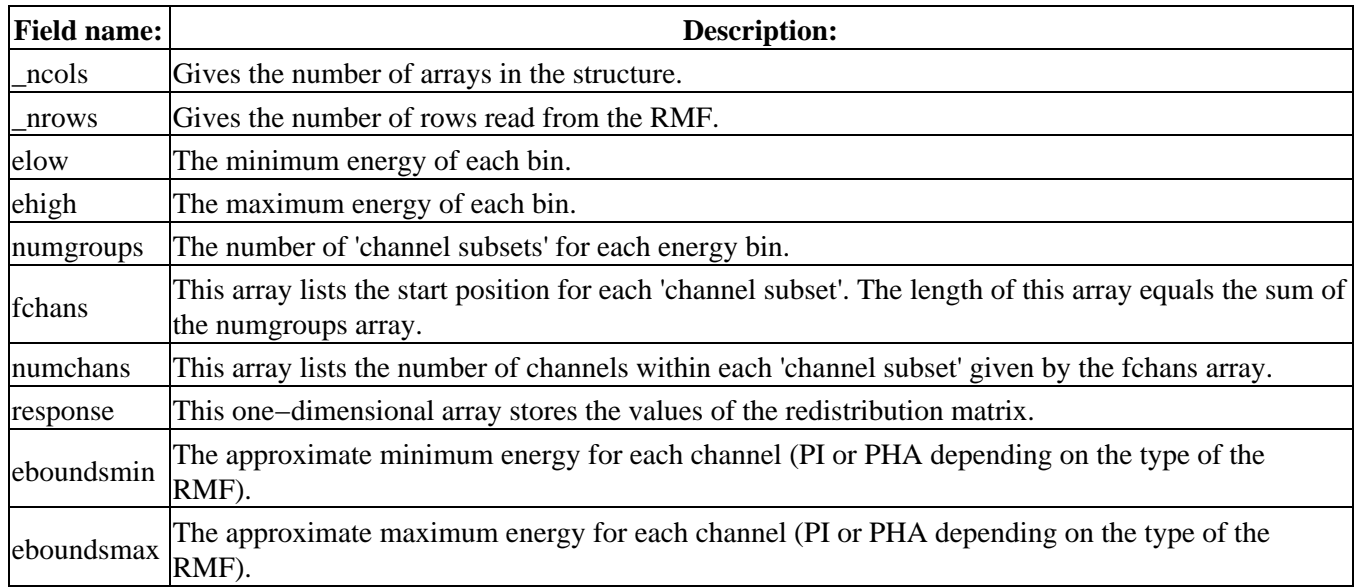

For example:

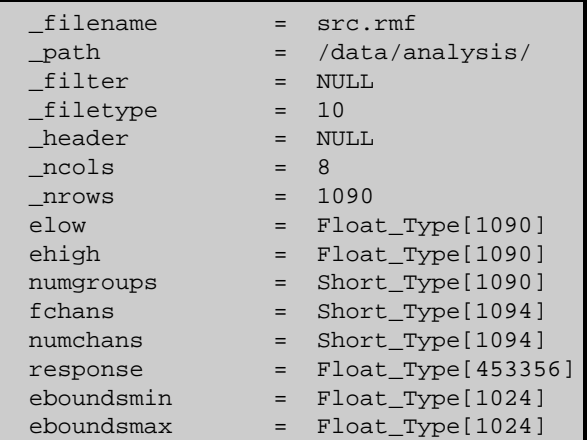

# <span id="page-1-0"></span>**Example**

## **Reading in a RMF using readrmf()**

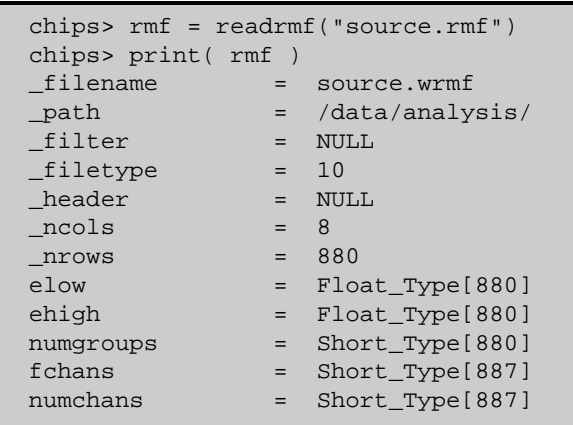

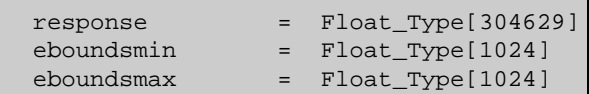

### <span id="page-2-0"></span>**FORMAT OF THE RESPONSE MATRIX**

Th[e OGIP standard](http://heasarc.gsfc.nasa.gov/docs/heasarc/caldb/docs/summary/cal_gen_92_002_summary.html) requires that the redistrbution matrix be stored in a compressed form, where all elements in the matrix with a value below a given threshold (which is stored in the file header as the LO\_THRES keyword). The structure returned by readrmf() uses a slightly−more efficient scheme for representing this data, which closely matches the OGIP notation. The difference is that the F\_CHAN, N\_CHAN, and MATRIX vector arrays are converted to scalar arrays called fchans, numchans, and response.

The fchans and numchans arrays are created by converting the F\_CHAN and N\_CHAN vectors into one−dimensional arrays and then removing all the elements whose value is 0.

The response array is created by taking the MATRIX vector and converting to one dimension after removing all the empty values. Its length is therefore given by the sum of the elements in the numchans array.

## <span id="page-2-1"></span>**CHANGES IN CIAO 3.1**

## **Reading a file in a directory containing the string '::'**

The routines no longer crash when reading a file within a directory whose name contains the string "::".

### **Enhanced documentation**

There are now separate ahelp files for the individual functions, rather than having all the information placed into this document.

## <span id="page-2-2"></span>**CHANGES IN CIAO 3.0.2**

#### **Stack Underflow errors**

It is now possible to use readfile() − or any of the other read functions described here − in an if statement. Prior to CIAO 3.0.2 you could not write something like

if ( NULL == readfile("evt2.fits") ) error("Failed to read file.");

since it would result in a "Stack Underflow" error message. This means that many routines that use readfile() – such as Sherpa's load dataset() and related functions – can also now be used in an if statement such as:

```
 if ( 1 != load_image(imgname) )
   verror( "Unable to load %s as an image.", imgname );
```
#### <span id="page-2-3"></span>**CHANGES IN CIAO 3.0**

## **New field "\_filetype"**

A new field called "\_filetype" has been added to the data structure which describes the type of the file read in. The contents of the field are described in the "Format of data structure" section in "ahelp readfile".

# <span id="page-3-0"></span>**Bugs**

See the <u>bugs page for the Varmm library</u> on the CIAO website for an up–to–date listing of known bugs.

# <span id="page-3-1"></span>**See Also**

*modules*

varmm

*varmm*

fits\_bitpix, readarf, readascii, readbintab, readfile, readimage, readpha, readrdb, writeascii, writefits

The Chandra X−Ray Center (CXC) is operated for NASA by the Smithsonian Astrophysical Observatory. 60 Garden Street, Cambridge, MA 02138 USA. Smithsonian Institution, Copyright © 1998−2006. All rights reserved.

URL: <http://cxc.harvard.edu/ciao3.4/readrmf.html> Last modified: December 2006